Instructor:Arif Butt

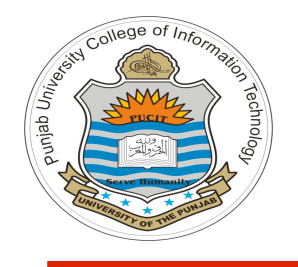

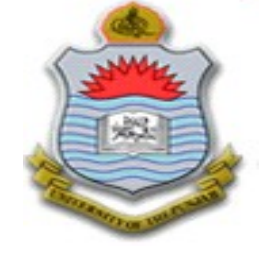

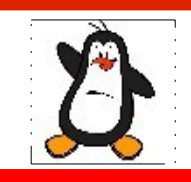

**Video Lecture # 8 Exit Handlers Process Resource Limits**

### **Course: SYSTEM PROGRAMMING**

**Instructor: Arif Butt**

**Punjab University College of Information Technology (PUCIT) University of the Punjab**

Punjab University College Of Information Technology (PUCIT) 1

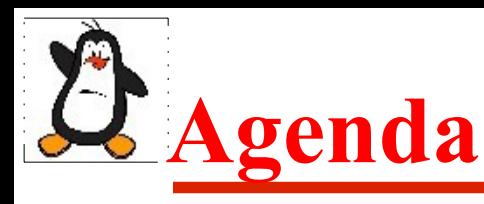

- How a C program start  $&$  terminates
- Normal & abnormal termination
- What are exit handlers
- Registering exit handler using  $a$ texit()
- Registering exit handlers using on  $ext{ exist}()$
- Process Resource Limits

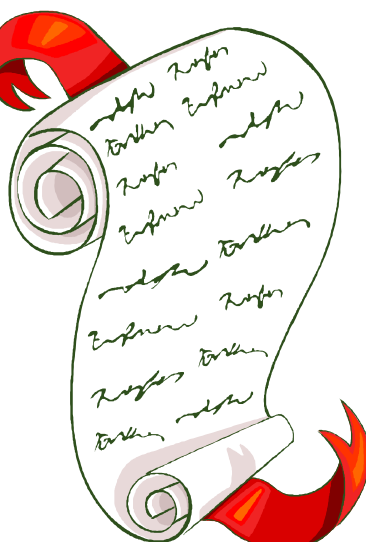

## **How a C Porgram Starts & Terminates**

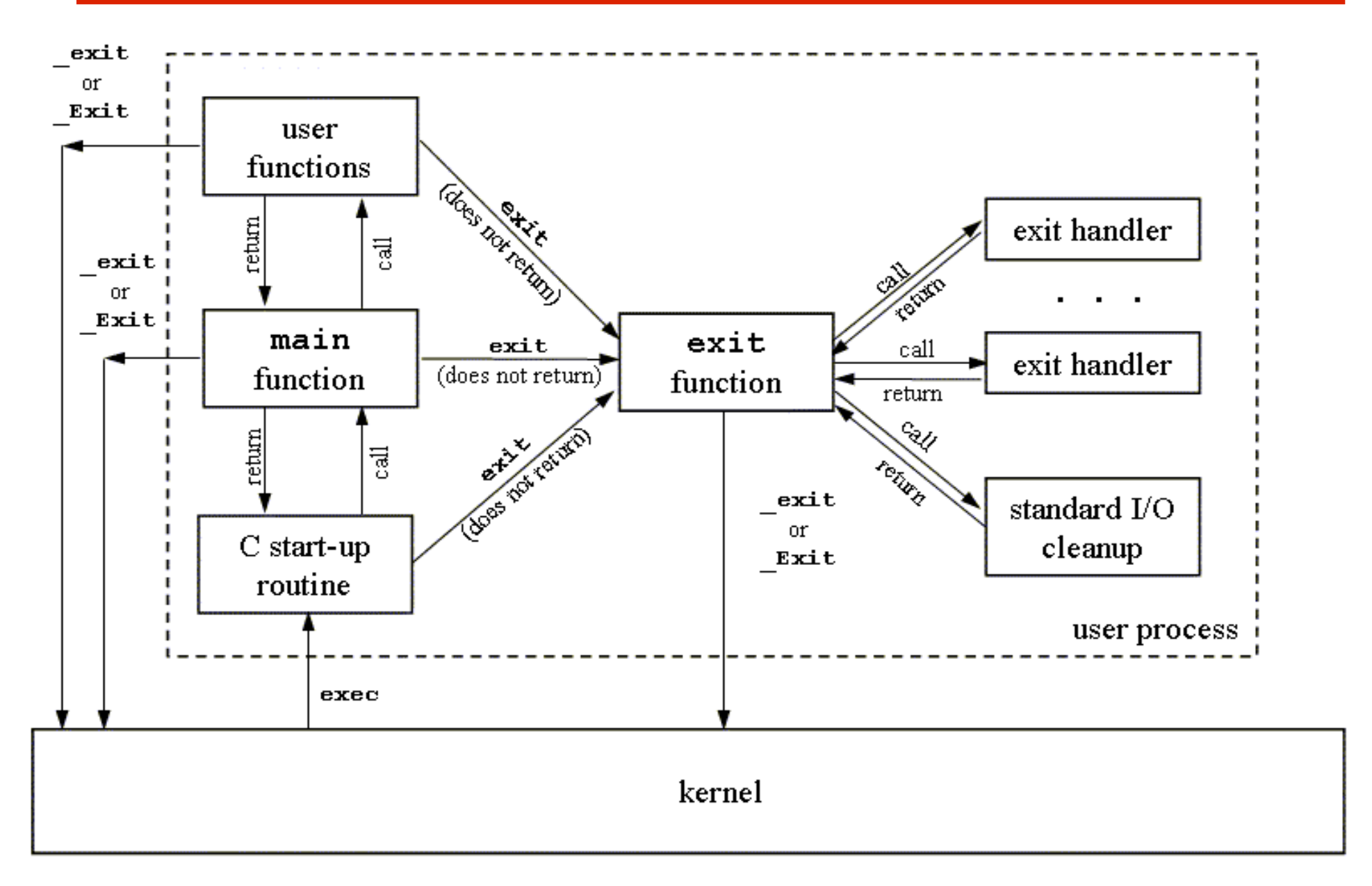

# **How a C Porgram Terminates**

- Normal termination
	- ➢ The main function's **return** statement
	- ➢ Any function calling **exit()**library call
	- ➢ Any function calling **\_exit()** system call
- Abnormal termination
	- ➢ Calling **abort()** function
	- ➢ Terminated by a signal

## **Limitations of atexit()**

### **Limitations of exit handler registered via atexit()**

- An exit handler doesn't know what exit status was passed to **exit()**; which may be useful. e.g., we may like to perform different actions depending on whether the process is exiting successfully or unsuccessfully
- We can't specify an argument to exit handler when called; which may be useful to define an exit handler that perform different actions depending on its argument

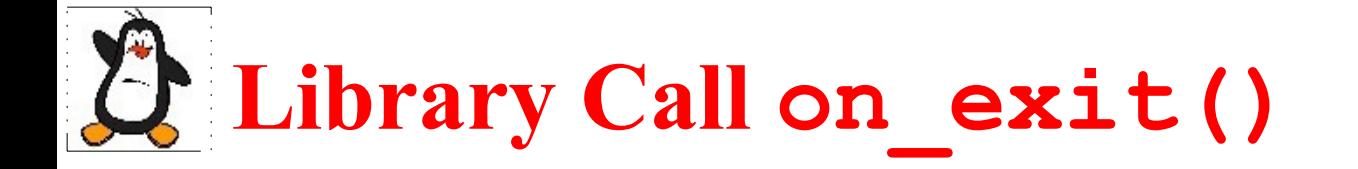

#### int on exit(void(\*func)(int,void\*),void\*arg);

- The **on exit()** is also used to register exit handlers like atexit(), but is a more powerful than **atexit()**
- It accepts two arguments, a function pointer and a void pointer
- The func is a function pointer that is passed two arguments (an integer and a void\*)
- The first argument to func is the integer value passed to  $ext()$ , and the second argument is the second argument to on\_exit()

Instructor:Arif Butt

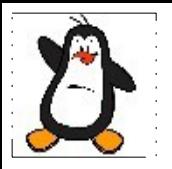

## **Process Resource Limits**

# **Process Resource Limits**

- Every process has as set of resource limits that can be used to restrict the amounts of various systems resources that the process may consume
- We can set the resource limits of the shell (terminal) using the **ulimit** built-in command. These limits are inherited by the processes that the shell creates to execute user commands
- Since kernel 2.6.24, the Linux-specific **/proc/PID/limits** file can be used to view all of the resource limits of any process

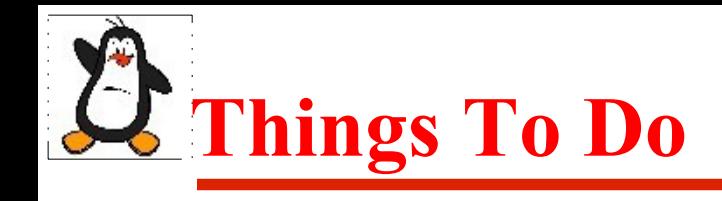

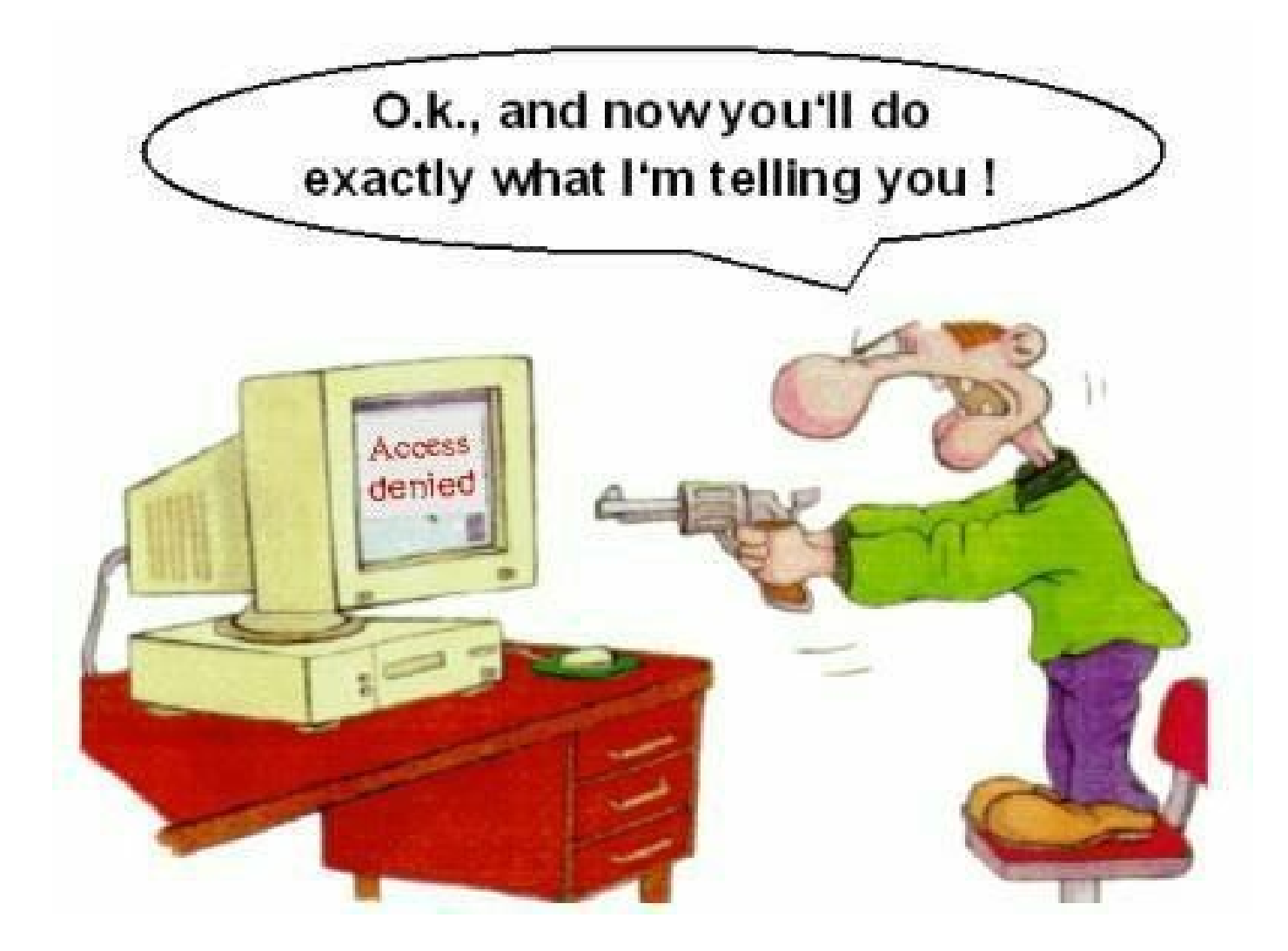

### If you have problems visit me in counseling hours. .

Punjab University College Of Information Technology (PUCIT) 9